Brontok Removal Tool Crack Download For Windows [2022-Latest]

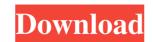

#### Brontok Removal Tool Crack+ [32|64bit] [March-2022]

MacCready & Co. has launched the world's first and only anti-spyware security software that can detect and remove 'Bronto' Adware and its related software. This latest version of the Bronto Removal Tool has been enhanced with an advanced new technology that can effectively remove various malicious software and spyware. Many problems that can occur on computer systems can be directly related to the presence of Bronto spyware. Some of these problems can include: Infected with malicious programs, Spyware, Malware or Trojan Horses Failure to uninstall removed programs Unwanted pop-up ads Increasing spyware protection Cleaning your PC of harmful files To find out more about the Bronto spyware removal tool and the other security programs designed and developed by this company, please visit MacCready.com. While you are free to download and install any extensions, themes or plug-ins, you should be aware that they may contain code that will slow down your computer, cause it to crash, or even render it unusable. Uninstalling the following way: Windows 1. Start, control panel | programs and features | right-click | uninstall 2. Your data will be intact Gmail 1. Open Settings | Forwarding to Email Settings or forwarding, then you'll need to use this mail address 4. If you want to set up auto replies, reply settings or forwarding, then you'll need to use this mail address 5. Click the link in the upper right hand corner of the page to complete the process Mac 1. Go to the Applications folder and find Gmail 2. Right click the Gmail application and select Show Package Contents 3. Locate and open the Gmail folder 4. Move the Mail application 2. Go to Mail | Preferences | Advanced 3. Select the "Accounts" tab 4. Select your Gmail account in the pop-up window 5. Click the lock icon in the bottom right of the window 6. Login using your Gmail account in the pop-up window 5. Click the lock icon in the bottom right of the window 6. Login using your Gmail account in the pop-up window 5. Click the lock icon in the bottom right of the

#### Brontok Removal Tool Torrent (Activation Code) [32|64bit]

Win32.Brontok.A@mm worm is a polymorphic trojan whose payload is used to deliver other malicious items. It is usually delivered through removable devices, such as USB sticks, DVDs, CDs and floppy disks. The infection, even though spreading very slowly, often causes significant damage to infected computers. The worm can make it difficult for the users to run the executables, creating various registry entries and changing the default start page. The worm can also delete system files, execute other programs and modify a system administrator's password in order to gain control of the machine. Once the infection is detected, the damage it causes cannot be undone. As such, it is important to remove the worm as quickly as possible. Brontok Removal Tool is a small application that is bundled in the User Account Control (UAC) rights. For a better operation, the User must run the application with administrator). Brontok Removal Tool does not install any registry entries. Brontok Removal Tool is a file-watcher that detects and removes all the file-related system changes of file permissions, changes of file permissions, changes of file permi

## Brontok Removal Tool License Key Full

BRONTOK removes the Win32.Brontok.A@mm worm from your computer and deletes all of its traces, including the following items: 2) Modify registry keys; 3) Create new shortcuts or files in Start Menu and Windows Desktop; 4) Execute Brontok code from CD. Wise PC Cleaner is a freeware application that will help you to keep your PC clean and virus free! It scans your computer with a user-friendly interface and provides you with a number of quick fixes to fix registry issues, repair duplicate files, and maintain your computer for long-term use. You can use this freeware to scan your PC for errors, monitor spyware, adware, and other potential threats. It works in a more discrete manner as compared to other anti-virus software. Note: Clicking on the Download button will take you to a third party site. This download is PROVIDED by our sponsor and ASF. TestDisk is an open source disk partition recovery program. It can recover partition table. You can use it to restore partition table. You can use it to restore partition table lost due to accidental deletion, hard disk, partition, and removable media. It can recover the lost data and restore partition table. You accidentally delete partition table from disk. Allwinner A10 Hack is a free Allwinner Hack, which is an open source project, and it can easily not android app, Allwinner A10 Hack, this app can root A10, A13, M1, N1, M3, M4, A75, H3 and all other Android devices, without the need of a rooted device, this app can root your device, put a custom ROM/Kernel/SOC, Flash TWRP recovery, Transfer Application from phone to PC, Apply Theme/virus Scan/Ads Filtering, GPS Tracking, Trace Mobile Call, Trace SMS, Remote Debugging, etc..

## What's New in the?

This is a file manager designed to allow the user to work with directories and subdirectories on the computer or a USB drive. Brontok Removal Tool is a trusted software that is designed to delete Brontok virus and stop it from spreading. This program also features a scanner feature that checks the computer or a USB drive. Brontok Removal Tool is a trusted software that is designed to delete Brontok virus and stop it from spreading. This program also features a scanner feature that checks the computer or a USB drive. Brontok Removal Tool is a trusted software that is designed to delete Brontok virus and stop it from spreading. This program that helps you solve all the problems related to Brontok virus infection. The main benefits of using Brontok Removal Tool are: - Scan your computer for Brontok virus infection in real time - Remove the infection from your computer - Remove the infection from your computer - Remove the infection from your computer - Remove the infection from your computer - Remove Brontok virus and its files - Revert Internet Explorer, Firefox and Chrome to the original state - Delete all items infected with Brontok virus and its files - Revert Internet Explorer, Firefox and Chrome to the original settings - Fix Windows registry and system files - Disable Windows Firewall - Delete malicious items on your computer - Delete items from removable devices (memory card, USB drive, CD-R, etc.) - Confirm your decision We also recommend you check out the following software products from Softempire: Anti-virus solution: - SuperAntiSpyware 0 Zitouna 1,011 downloads 8.65/10 (15,463 Reviews) Easy to Use 11/24/2014 09:13:57 Save time and money I have never tried this tool before, and after downloading and trying it out I can say that it is worth the try. It is very easy to use and understand. I have been able to remove the virus. As it is now it just lists all the items, and if you have a large amount of files it can take a long time to clean. 5 Installation takes a lot of time to perform the required steps.

# System Requirements:

Minimum: OS: Windows XP Processor: Intel<sup>®</sup> Pentium<sup>®</sup> III 1.4 GHz or equivalent (64 bit) Memory: 1 GB RAM Graphics: Direct X 9.0 or OpenGL<sup>®</sup> 1.1 compliant with 1024x768 resolution Recommended: Processor: Intel<sup>®</sup> Core<sup>TM</sup> 2 Duo Processor 1.4 GHz or equivalent (64 bit) Memory: 2 GB RAM Graphics: Direct X 9.0 or OpenGL<sup>®</sup> 1.1 compliant with 1280x800 resolution

Related links:

https://baymarine.us/wp-content/uploads/2022/06/Task\_ManagerX.pdf
https://www.solve.it/wp-content/uploads/2022/06/New\_Tab\_Override.pdf
https://urbanizacionlosnaranjos.com.ve/advert/logbook-crack-2022/
http://humlog.social/upload/files/2022/06/XSsdUmkmV4E91w7DQDj1\_06\_960c4f3518fbf646c7a775946f64b3c2\_file.pdf
http://shoplidaire.fr/?p=143104
https://fitvending.cl/wp-content/uploads/2022/06/XTask\_Coach.pdf
http://jwbotanicals.com/degma-audio-handler-crack-full-version-mac-win-latest/
https://marijuanabeginner.com/wp-content/uploads/2022/06/devomar.pdf
https://guisucilniphipe.wixsite.com/mejeatocmorr/post/vx2-cleaner-plug-in-for-ad-aware-1-02-with-serial-key-for-windows-final-2022
https://www.yesinformation.com/life-in-lavender-theme-crack-mac-win/